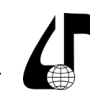

в цифровом обществе

УДК 004.415.25

# **ИННОВАЦИОННЫЕ ТЕХНИЧЕСКИЕ И ПРОГРАММНЫЕ СРЕДСТВА В УЧЕБНОМ ПРОЦЕССЕ**

Алхава Р.А., Жалейко Д.А., Мигалевич С.А.

*Белорусский государственный университет информатики и радиоэлектроники, г. Минск, Беларусь, [linkong344@gmail.com](mailto:linkong344%40gmail.com?subject=)*

**Аннотация.** Рассмотрена часть функционала Интегрированной информационной системы (ИИС), а именно журнал успеваемости для преподавателей.

**Ключевые слова.** ИИС, журнал успеваемости.

БГУИР выделяется как учебное заведение, специализирующееся в сфере информационных технологий, и Центр информатизации и инновационных разработок (ЦИИР) был учрежден с целью поддержки внедрения информационных технологий и инновационных проектов. Центр разработал ИИС, которая способствует эффективному взаимодействию между администрацией университета, преподавателями и студентами.

Разрабатываемая в БГУИР Интегрированная информационная система создаётся для упрощения ведения учебного процесса в рамках университета [1]. Она предоставляет возможность автоматизации рутинных задач, улучшает доступность информации, упрощает процессы принятия решений и обеспечивает более эффективное управление ресурсами университета. ИИС обеспечивает своевременное и точное предоставление данных, сокращает время на выполнение административных процедур и повышает общую эффективность работы университета. Данная система может успешно использоваться как студентами, так и преподавателями.

Интегрированная информационная система предоставляет возможность ознакомиться с общим рейтингом студентов, расписанием занятий и информацией обо всех структурных подразделениях университета, включая персонал, их должности и контактные номера телефонов [2]. Также студенты имеют возможность настройки своего профиля в удобном формате, просмотра зачетной книжки, отслеживания пропусков, заказа справок и ведомостичек, подачи заявки на место в общежитии, прохождениие практики и утверждение темы дипломного проекта.

Для преподавателей в рамках ИИС предоставляется обширный спектр функциональных возможностей, включающих в себя детальный анализ и мониторинг журнала успеваемости студентов. Развернутое применение данной системы позволяет преподавателям оперативно отслеживать академический прогресс студентов.

Примечательной является возможность выставления и просмотра оценок студентов и заполнения часов пропусков, включая как уважительные, так и неуважительные причины (рисунок 1).

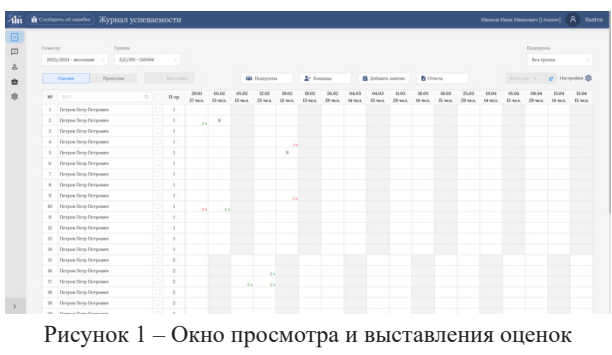

и пропусков

Данное инновационное средство не только предоставляет доступ к информации о текущем состоянии успеваемости, но также обеспечивает инструментарий для активного взаимодействия с данными и оценками, способствуя тем самым более эффективному и персонализированному обучению. Например, можно настроить отображение элементов в списке студентов (рисунок 2).

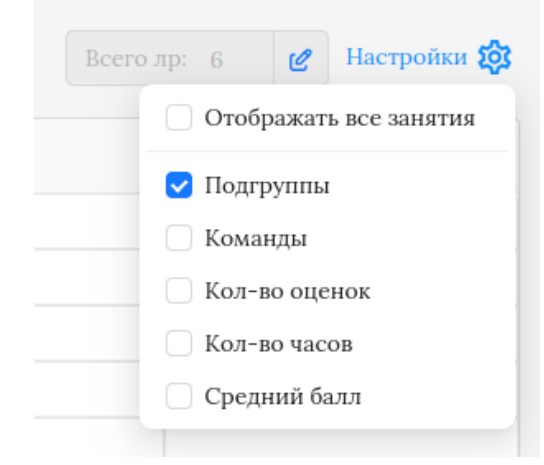

Рисунок 2 – Опция настройки

Преподаватель, используя функционал ИИС, имеет возможность самостоятельно структурировать свою группу, разделяя ее на две подгруппы и распределяя студентов в соответствии с собственными предпочтениями и потребностями (рисунок 3). Эта функциональность предоставляет преподавателю гибкость в организации учебного процесса, позволяя адаптировать структуру группы в соответствии с целями конкретного занятия или потребностями студентов. Вместе с тем, возможность моментального мониторинга прогресса каждой подгруппы позволя-

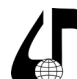

в цифровом обществе

#### ет преподавателю оперативно реагировать и вносить коррективы.

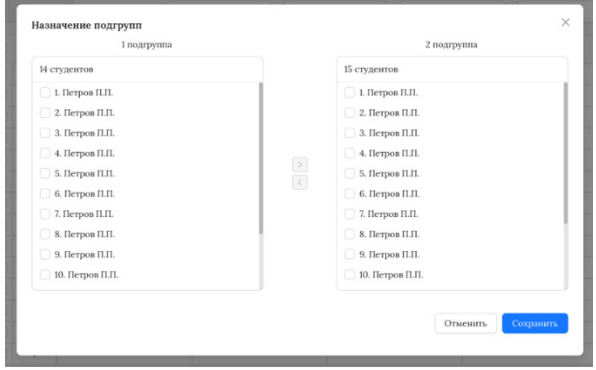

Рисунок 3 – Окно для распределения студентов по подгруппам

Схожим образом, преподаватель может воспользоваться функционалом ИИС, чтобы индивидуально распределить студентов по командам в зависимости от характеристик группы (рисунок 4). Этот принцип предоставляет преподавателю возможность гибкого формирования команд в соответствии с учебными задачами, акцентами на темы занятий или требованиями конкретных образовательных проектов. Это важно не только для адаптации методик обучения к особенностям студентской группы, но также для создания условий, способствующих более глубокому взаимодействию студентов между собой, что в свою очередь может благотворно сказаться на обучении и усвоении материала.

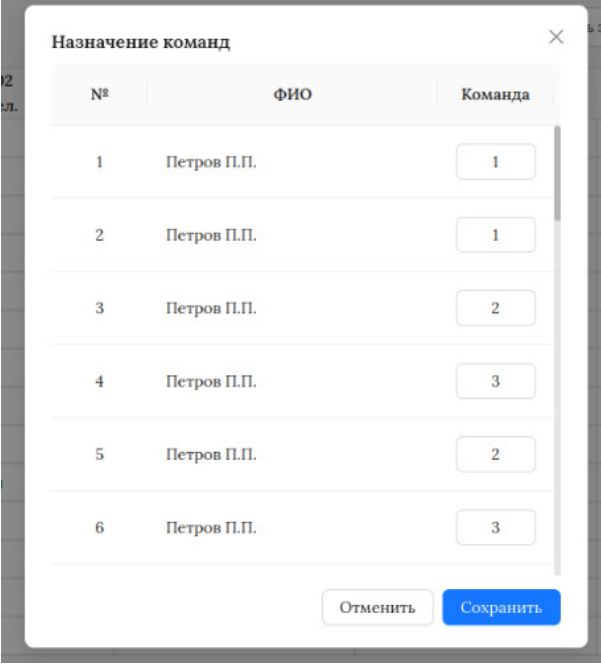

Рисунок 4 – Окно для распределения студентов по командам

Кроме того, преподаватель имеет возможность лично добавлять учебные мероприятия в рамках ИИС (рисунок 5). Он может определить дату проведения занятия, выбрать целевую аудиторию (определенную подгруппу или всю группу), назначить точное время проведения занятия, а также внести дополнительные заметки или комментарии по желанию.

 $\times$ Добавить занятие Лата занятия 20.02.2024 白 Подгруппа Первая подгруппа Время занятия  $09:00 - 10:20$ Примечания  $0/255$ Очистить Сохранить Отменить

Рисунок 5 – Окно для добавления занятия

Возможность добавления занятий и настройки их параметров в ИИС отражает гибкость системы в реагировании на индивидуальные потребности и предпочтения преподавателя, что, в свою очередь, способствует более эффективному управлению учебным процессом и предоставляет пространство для персонализированных подходов в обучении.

Также преподаватель имеет возможность оперативно создавать печатные отчеты в ИИС. Он может быстро сформировать журнал успеваемости для конкретной группы или напечатать докладную записку для всей группы (рисунок 6).

| <b>400</b> Подгруппы | $2+$ Команды | Добавить занятие | Отчеты                       |         |
|----------------------|--------------|------------------|------------------------------|---------|
| 19.02                |              | 04.03            | <b>П</b> Журнал успеваемости | 01.04   |
| 12 чел.              |              | 14 чел.          | Докладная записка            | 14 чел. |

Рисунок 6 – Опции для отчётов

Эта функциональность обеспечивает преподавателю мгновенный доступ к собранным данным, позволяя оперативно получать печатные отчеты в удобном формате. Возможность печати журналов успеваемости и докладных записок способствует эффективному мониторингу и анализу успехов студентов, а также обеспечивает прозрачность в предоставлении информации об академическом прогрессе всей группы.

Веб-сайт ИИС также поддерживает оптимальное отображение на мобильных устройствах. Эта характеристика обеспечивает мобильность и удобство использования ИИС для преподавателей и студентов, позволяя им получать доступ к функционалу системы в любом месте и в любое время. Адаптированный интерфейс для мобильных устройств не только расширяет функциональность ИИС, но и делает ее более удобной и доступной для разнообразного круга пользователей.

Например, календарь занятий в журнале успеваемости (рисунок 7). Здесь предоставлен учебный календарь, отражающий схему проведения пар и других мероприятий, что позволяет преподавателю

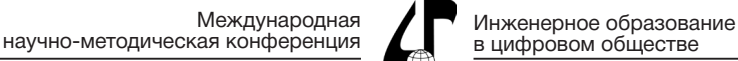

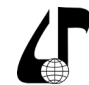

в цифровом обществе

наглядно ознакомиться с расписанием и эффективно управлять своими активностями.

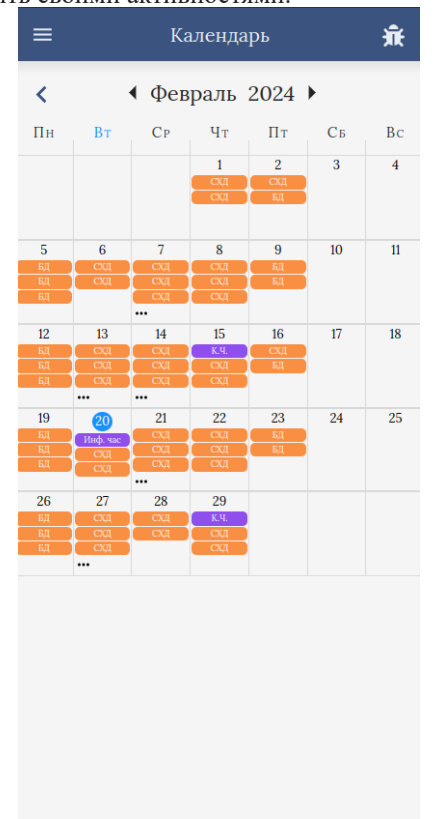

группе, для более эффективного взаимодействия с учебным процессом.

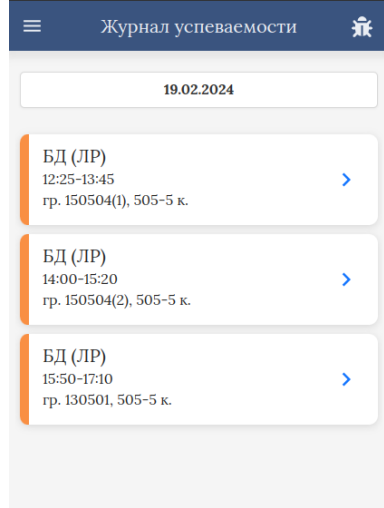

Рисунок 8 – Пример расписания определенной группы на текущий момент

Ключевой ролью ИИС является повышение эффективности, гибкости и персонализации учебных практик. ИИС предоставляет преподавателям возможность максимального контроля над учебным процессом, начиная от структурирования групп и формирования команд, и заканчивая печатью журналов успеваемости и докладных записок.

Особенность визуализации сайта на мобильных устройствах дополняет удобство использования ИИС, предоставляя преподавателям и студентам доступ к функционалу системы в любом месте и в любое время. Оптимизированный интерфейс для мобильных устройств расширяет возможности взаимодействия с системой, делая ее максимально удобной и доступной для широкого круга пользователей.

#### **Литература**

1. Интегрированная информационная система «БГУИР: Университет» [Электронный ресурс] – Режим доступа: https://iis.bsuir.by/.

2. Смит, Д. Управление информационными системами: стратегии и практика / Д. Смит. – Издательство Логос. – 2018.

## **INNOVATIVE TECHNICAL AND SOFTWARE TOOLS IN THE EDUCATIONALPROCESS**

### R.A. Alhava, D.A. Zhaleiko, S.A. Migalevich

*Belarusian State University of Informatics and Radioelectronics, Minsk, Belarus, linkong344@gmail.com*

**Abstract.** Part of the functionality of the Integrated Information System (IIS) is considered, namely the progress log for teachers. **Keywords.** IIS, progress log.

Рисунок 7 – Реализация календаря занятий для мобильной версии веб-сайта

Такой календарь включает в себя информацию о датах и времени проведения занятий, а также указание соответствующих предметов или групп. Этот инструмент обеспечивает наглядное отображение структурированного учебного процесса, что важно для планирования и эффективной организации активностей преподавателя.

Преподаватель в рамках функционала системы также имеет возможность мгновенно ознакомиться с расписанием своих занятий на текущий день (рисунок 8), используя только телефон. При этом ему доступна информация о времени начала, аудитории, а также привязке к конкретной учебной группе. Этот оперативный взгляд на предстоящие учебные мероприятия позволяет преподавателю эффективно планировать свою рабочую деятельность и грамотно распределять свое время для обеспечения более эффективного взаимодействия с учебным процессом.

Оперативный доступ к расписанию на телефоне позволяет преподавателю эффективно организовывать свою рабочую деятельность, учитывая время начала занятий, аудитории и привязку к конкретной учебной